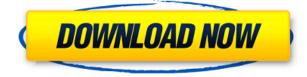

## Visual Comic Reader Crack +

▶ Watch & Download Comic Books Online: Read Comic Books Online Free! Comic Book Reader is a handy utility for those who loves to read comics. It allows you to read comics on desktop and make them available offline. No need to wait anymore for the next comic book chapter to be read! Comics Book Reader will simply save it in your PC's memory. The next time you access the.com file, it will be already there for you to read and enjoy, anywhere you go. View comics in landscape mode and zoom in or out (in small steps) with the simple and intuitive interface. You don't even need to use a mouse to navigate. [] Play & Read Comic Books: Play all your favorite comic books on PC, tablet or smartphone: Watch, Read, Read As HTML, Read As Word, Play Online. You can play comics on multiple devices at the same time. You can even watch movies from your comic books. 🛛 Read Comic Books Online: Download comic books from the Internet. Read, Read As HTML, Read As Word, Play Online. You can read comics on multiple devices at the same time. You can even watch movies from your comic books. You can even play comics on tablet or smartphone. \* Choose what type of comic books to read: Choose your comic books by filetype:.cbz,.cbr,.pdf. \* Get comics for free, fast and on demand: You get to download comic books directly on your computer (even on Android, tablet or smartphone). You don't even need to wait anymore for the next comic book chapter to be read. \* Keep comic books and episodes up to date: Bookmarks and bookmarks lists allow you to easily revisit comic book chapters. You will never loose your place when browsing. Comics book reader remembers what you read and won't forget to tell you when it's your turn to read a new chapter. Watch Movies from your comics: Watch movies (minimal quality) directly from comic books. You can even download movies from the Internet on your PC. 
Convert comic books into word documents and excel worksheets: Read comic books on your PC, tablet or smartphone. 

Offline comic book reading: You can save comic books in your memory and continue reading them, anywhere you go. \* Download comic books directly to your Android, tablet or smartphone: Download comic books on tablet or smartphone, and continue reading them offline

#### **Visual Comic Reader Crack Free**

Shortcut: Visual Comic Reader Shortcuts Web File Explorer File Options: File format: Open file: Edit: Open file... Note: If you can't edit the file, right-click the file, then select "Properties", "Open With", and then choose "Visual Comic Reader". Web File Explorer File Options: Settings: Edit: Preferences... Note: If you can't edit the file, right-click the file, then select "Properties", "Open With", and then choose "Visual Comic Reader". Web File Explorer File Options: Preferences: Edit: OpenComics | Help: About. Note: If you can't edit the file, right-click the file, then select "Properties", "Open With", and then choose "Visual Comic Reader". COMMAND Description: Open file: CTRL+O Add to bookmarks: CTRL+I Back: CTRL+Z Forward: CTRL+R Zoom in: CTRL+UP Zoom out: CTRL+DOWN Previous: CTRL+LEFT Next: CTRL+RIGHT Close book: CTRL+W Zoom in (fullscreen): CTRL+F Zoom out (fullscreen): CTRL+X Window Maximize: CTRL+M Window Minimize: CTRL+E Exit: CTRL+Q Hide: CTRL+H Web File Explorer Settings: Edit: Preferences... Note: If you can't edit the file, right-click the file, then select "Properties", "Open With", and then choose "Visual Comic Reader". CBR file/folder name/date/location: File Name: "Blah.cbr" Date: Wed Sep 19 14:47:48 2019 Location: "c:\users\U590434\desktop\Blah.cbr" File Version: 0.0.1.1 File Date: Wed Sep 19 14:47:48 2019 Company Name: "Visual Comic Reader" File Description: "VCRB Read Comic Book" File Version Number: 0.0.1.1 File & Folder Size: 1.7M File Size: 1.7M Folder Size: 1.6M File Accessed: This week Folder Accessed: This week (File and Folder Date Accessed: This week) Active View Options: "Wee Page" Active View Type: "Exact - double-page spread" 2edc1e01e8

## Visual Comic Reader With Serial Key [Latest] 2022

Read comic books using a comfortable interface. Fast comic book reader. No more wasted time. Powerful comic book viewer. Live in the present. Read comics using a comfortable interface. Fast comic book reader. No more wasted time. Powerful comic book viewer. Live in the present. PC Racing 3D is a guality racing simulator game that lets you drive racing vehicles such as Formula One, F1 Truck, NASCAR and others. If you're looking for a realistic 3D racing experience, PC Racing 3D is a great choice. You will become part of the action as you control your racing vehicle and race against other drivers on different levels. You can choose different cars and different racing tracks as the game offers different play modes. You can win races and become the best racer in the game by winning the best races, or you can try your luck by placing bets on which driver will win. The game is entirely free, offers no ads and no extra in-app purchases. You can choose between different play modes, such as Practice, Challenge, or Race. When you get in a race, you can view stats of your own performance as well as that of the other drivers. You can even see their position and speed. The game offers customization options, such as setting your own lap time. You can also customize your racing car, such as its color, wheel size, and steering wheel size. You can also unlock new cars, as well as new tracks. You can even buy upgrades for your car. As you progress through the game, you can buy new racing vehicles from online stores. You can purchase a whole new car or simply upgrade your current vehicle. You can also go on a racing spree and race all your favorite cars in a single game. You can play the game by yourself or challenge others by setting up race challenges. PC Racing 3D Description: Play a fast-paced, top-down arcade-style space battle shooter! Blast through space and engage your foes in over 100 mind-bending single-player and co-op missions in a variety of environments. FEATURES - Over 100 single-player missions - Build, capture, and upgrade nearly a dozen unique fighters and warships - Master over 45 ship and fighter upgrades - Play single-player or co-op with a friend Dive into an epic space battle in an exciting adventure like never before! The new mobile

https://reallygoodemails.com/urexabpu https://reallygoodemails.com/primencompru https://reallygoodemails.com/ceosuznora https://reallygoodemails.com/lustvoacontda https://reallygoodemails.com/lustsculkquaedo

#### What's New In Visual Comic Reader?

Visual Comic Reader is a stylish app that puts emphasis on simplicity when it comes to comic books. It gives you the possibility to open files with the.cbz,.cbr and.pdf format and read comicbooks in front of your desktop, laptop or notebook. Based on the Electron framework and React JavaScript library, the tool gets quickly installed on the PC, thanks to the fact that there are no software requirements involved. Besides Windows, it's compatible with Linux and macOS. Read comics using a comfortable interface As far as the interface is concerned, Visual Comic Reader lists buttons on a

slim, red bar on the bottom side of the main window, which can be used to open comic books via the popup file explorer and view keyboard shortcuts. What's more, you can go to the previous or exact page, zoom in and out, toggle portrait and landscape mode, as well as view two comic book pages side by side (instead of single continuous mode). Use hotkeys for quick navigation The thumbnails of the comic book pages are shown in a vertical filmstrip on the left side, which can be clicked to jump to any page. While you can click the mouse button to turn it into a pan tool and drag the picture, the scrollwheel doesn't work for zooming in and out. However, you can use keyboard shortcuts to switch to fullscreen mode (Ctrl+F), open a new comic book file (Ctrl+O), zoom in (Ctrl+Up), zoom out (Ctrl+Down), go to the previous or next page (Left + Right arrows), as well as view the list of shortcuts (Ctrl+S). Simple and stylic comic book reader The program ran smoothly on Windows 10 in our tests, loading comic book pages fast while remaining light on system resources consumption. Although it doesn't come bundled with richer options and configuration settings for users interested in more book viewing controls (such as multiple themes for the interface), Visual Comic Reader offers a simple and straightforward solution for reading comic books with the.cbz,.cbr and.pdf filetype. This disclosure relates to apparatus, methods and systems for the production of utility or multi-utility tubular products or pipes from at least one layer or sheet of a planar first material that is subsequently wrapped about a stationary or rotating second member or mandrel in an overlapping fashion. In one embodiment, the first material may be a plastic sheet, such as vinyl-coated paper (VCG), polyethylene, or any other suitable plastic or material that is more brittle than the second member or mandrel (i.e. is generally more brittle than steel).Double-clad fibers are well known in the art. In the initial version of these fibers, one or more doped or un-doped layers of glass are disposed between the core and cladding regions. In the undoped version of these fibers, the entire fiber is substantially non

# System Requirements For Visual Comic Reader:

Category Quantity Platform 10+ XBone Internet connection and XBox Live Gold 4+ Xbox 360 XBox Live Gold 8+ PC 32-bit Windows Microsoft One Way Transition Witcher: The Wild Hunt (PC) Warhammer 40,000 (PC) Kingdom Come: Deliverance (PC) Witcher 3: The Wild Hunt (PC) Sid Meier's Civilization V (PC) Witcher

Related links:

https://hgpropertysourcing.com/curvefit-crack-free-for-pc/

https://www.unitedartistsofdetroit.org/wp-content/uploads/2022/12/lavorph.pdf https://exclusivfm.ro/arhive/5267

https://vogblog.wales/wp-content/uploads/2022/12/Solid-Converter-DWG-to-PDF.pdf

https://donorpartie.wpcomstaging.com/wp-content/uploads/2022/12/Link-Virus-Check-Security-Plus-For-Chrome-Crack-Activation-Code-3264bit-2022.pdf

https://madlifegaming.com/wp-content/uploads/2022/12/FCleaner-Portable.pdf

http://thehostsnetwork.com/2022/12/12/ocean-waves-free-screensaver-crack-keygen-free-2022-new/ https://instafede.com/trustport-tools-sphere-crack-patch-with-serial-key-free-download/

https://www.wir-in-leutkirch.de/wp-content/uploads/2022/12/kaital.pdf